Title stata.com

```
simulate — Monte Carlo simulations
```

Description Quick start Syntax Options

Remarks and examples References Also see

# **Description**

simulate eases the programming task of performing Monte Carlo-type simulations. Typing

```
. simulate <code>exp_list</code>, reps(#): command
```

runs command for # replications and collects the results in exp\_list.

command defines the command that performs one simulation. Most Stata commands and user-written programs can be used with simulate, as long as they follow standard Stata syntax; see [U] 11 Language syntax. The by prefix may not be part of command.

 $exp\_list$  specifies the expression to be calculated from the execution of command. If no expressions are given,  $exp\_list$  assumes a default, depending upon whether command changes results in e() or r(). If command changes results in e(), the default is  $\_b$ . If command changes results in r() (but not e()), the default is all the scalars posted to r(). It is an error not to specify an expression in  $exp\_list$  otherwise.

#### **Quick start**

Simple program for use with simulate

Define program myreg to generate data and fit a linear regression

```
program myreg, eclass
    drop _all
    set obs 25
    generate x = rnormal()
    generate y = 3*x + 1 + rnormal()
    regress y x
end
```

Perform simulation

```
Record coefficients and SEs from 1,000 simulated replications of program myreg simulate _b _se, reps(1000): myreg
```

```
Same as above, and set random-number seed to 5,762 for reproducible results simulate _b _se, reps(1000) seed(5762): myreg
```

# Syntax

```
simulate [exp\_list], reps(#) [options] : command
```

| options                                  | Description                       |
|------------------------------------------|-----------------------------------|
| nodots                                   | suppress replication dots         |
| dots(#)                                  | display dots every # replications |
| <u>noi</u> sily                          | display any output from command   |
| <u>tr</u> ace                            | trace command                     |
| <pre><u>sa</u>ving(filename,)</pre>      | save results to filename          |
| $\underline{\mathtt{nol}}\mathtt{egend}$ | suppress table legend             |
| <u>v</u> erbose                          | display the full table legend     |
| seed(#)                                  | set random-number seed to #       |

All weight types supported by command are allowed; see [U] 11.1.6 weight.

| exp_list contains | (name: elist)<br>elist |
|-------------------|------------------------|
|                   | eexp                   |
| elist contains    | newvar = (exp)         |
|                   | (exp)                  |
| eexp is           | specname               |
|                   | [eqno]specname         |
| specname is       | _b                     |
|                   | _b[]                   |
|                   | _se                    |
|                   | _se[]                  |
| eqno is           | ##                     |
|                   | name                   |

exp is a standard Stata expression; see [U] 13 Functions and expressions.

Distinguish between [], which are to be typed, and [], which indicate optional arguments.

# **Options**

reps(#) is required—it specifies the number of replications to be performed.

nodots and dots(#) specify whether to display replication dots. By default, one dot character is displayed for each successful replication. An "x" is displayed if *command* returns an error or if any value in *exp\_list* is missing. You can also control whether dots are displayed using set dots; see [R] set.

nodots suppresses display of the replication dots.

dots(#) displays dots every # replications. dots(0) is a synonym for nodots.

noisily requests that any output from *command* be displayed. This option implies the nodots option.

trace causes a trace of the execution of *command* to be displayed. This option implies the noisily option.

saving (filename, suboptions) creates a Stata data file (.dta file) consisting of (for each statistic in exp\_list) a variable containing the replicates.

double specifies that the results for each replication be saved as doubles, meaning 8-byte reals. By default, they are saved as floats, meaning 4-byte reals.

every (#) specifies that results be written to disk every #th replication. every() should be specified only in conjunction with saving() when command takes a long time for each replication. This will allow recovery of partial results should some other software crash your computer. See [P] postfile.

replace specifies that *filename* be overwritten if it exists.

nolegend suppresses display of the table legend. The table legend identifies the rows of the table with the expressions they represent.

verbose requests that the full table legend be displayed. By default, coefficients and standard errors are not displayed.

seed(#) sets the random-number seed. Specifying this option is equivalent to typing the following command before calling simulate:

. set seed #

# Remarks and examples

stata.com

For an introduction to Monte Carlo methods, see Cameron and Trivedi (2022, chap. 5). White (2010) provides a command for analyzing results of simulation studies.

### Example 1: Simulating basic summary statistics

We have a dataset containing means and variances of 100-observation samples from a lognormal distribution (as a first step in evaluating, say, the coverage of a 95%, t-based confidence interval). Then we perform the experiment 1,000 times.

The following command definition will generate 100 independent observations from a lognormal distribution and compute the summary statistics for this sample.

```
program lnsim, rclass
                                 // (or version 18.5 for StataNow)
        version 18.0
        drop _all
        set obs 100
        generate z = exp(rnormal())
        summarize z
        return scalar mean = r(mean)
        return scalar Var = r(Var)
end
```

We can save 1,000 simulated means and variances from lnsim by typing

```
. set seed 1234
. simulate mean=r(mean) var=r(Var), reps(1000) nodots: lnsim
      Command: lnsim
        mean: r(mean)
          var: r(Var)
```

#### □ Technical note

Before executing our lnsim simulator, we can verify that it works by executing it interactively.

4

- . set seed 1234
- . lnsim

Number of observations (\_N) was 0, now 100.

| Variable | Obs | Mean     | Std. dev. | Min      | Max      |
|----------|-----|----------|-----------|----------|----------|
| z        | 100 | 1.534256 | 1.584568  | .0400387 | 9.818309 |

. return list

scalars:

```
r(Var) = 2.510857086217961

r(mean) = 1.53425569280982
```

## Example 2: Simulating a regression model

Consider a more complicated problem. Let's experiment with fitting  $y_j = a + bx_j + u_j$  when the true model has a = 1, b = 2,  $u_j = z_j + cx_j$ , and when  $z_j$  is N(0,1). We will save the parameter estimates and standard errors and experiment with varying c.  $x_j$  will be fixed across experiments but will originally be generated as N(0,1). We begin by interactively making the true data:

```
. drop _all
. set obs 100
Number of observations (_N) was 0, now 100.
. set seed 54321
. generate x = rnormal()
. generate true_y = 1+2*x
. save truth
file truth.dta saved
```

#### Our program is

Note the use of 'c' in our statement for generating y. c is a local macro generated from args c and thus refers to the first argument supplied to hetero1. If we want c=3 for our experiment, we type

```
. simulate _b _se, reps(10000): hetero1 3
 (output omitted)
```

Our program hetero1 could, however, be more efficient because it rereads the file truth once every replication. It would be better if we could read the data just once. In fact, if we read in the data right before running simulate, we really should not have to reread for each subsequent replication. A faster version reads

```
program hetero2
        version 18.0
                                // (or version 18.5 for StataNow)
        args c
        capture drop y
        generate y = true_y + (rnormal() + 'c'*x)
        regress y x
end
```

Requiring that the current dataset has the variables true\_y and x may become inconvenient. Another improvement would be to require that the user supply variable names, such as in

```
program hetero3
        version 18.0
                                // (or version 18.5 for StataNow)
        args truey x c
        capture drop y
        generate y = 'truey' + (rnormal() + 'c'*'x')
        regress y x
end
```

Thus, we can type

```
. simulate _b _se, reps(10000): hetero3 true_y x 3
 (output omitted)
```

4

## Example 3: Simulating a ratio of statistics

Now, let's consider the problem of simulating the ratio of two medians. Suppose that each sample of size  $n_i$  comes from a normal population with a mean  $\mu_i$  and standard deviation  $\sigma_i$ , where i=1,2. We write the program below and save it as a text file called myratio.ado (see [U] 17 Ado-files). Our program is an rclass command that requires six arguments as input, identified by the local macros n1, mu1, sigma1, n2, mu2, and sigma2, which correspond to  $n_1$ ,  $\mu_1$ ,  $\sigma_1$ ,  $n_2$ ,  $\mu_2$ , and  $\sigma_2$ , respectively. With these arguments, myratio will generate the data for the two samples, use summarize to compute the two medians and store the ratio of the medians in r(ratio).

```
program myratio, rclass
                                 // (or version 18.5 for StataNow)
        version 18.0
        args n1 mu1 sigma1 n2 mu2 sigma2
        // generate the data
        drop _all
        local N = 'n1'+'n2'
        set obs 'N'
        tempvar y
        generate 'y' = rnormal()
        replace 'y' = cond(_n<='n1', 'mu1'+'y'*'sigma1', 'mu2'+'y'*'sigma2')
        // calculate the medians
        tempname m1
        summarize 'y' if _n<='n1', detail
```

```
scalar 'm1' = r(p50)
summarize 'y' if _n>'n1', detail
// store the results
return scalar ratio = 'm1' / r(p50)
end
```

The result of running our simulation is

. summarize

| Variable | 0bs   | Mean    | Std. dev. | Min      | Max      |
|----------|-------|---------|-----------|----------|----------|
| ratio    | 1,000 | 1.10875 | .5219166  | .3606606 | 9.857285 |

#### □ Technical note

Stata lets us do simulations of simulations and simulations of bootstraps. Stata's bootstrap command (see [R] bootstrap) works much like simulate, except that it feeds the user-written program a bootstrap sample. Say that we want to evaluate the bootstrap estimator of the standard error of the median when applied to lognormally distributed data. We want to perform a simulation, resulting in a dataset of medians and bootstrap estimated standard errors.

4

As background, summarize (see [R] summarize) calculates summary statistics, leaving the mean in r(mean) and the standard deviation in r(sd). summarize with the detail option also calculates summary statistics, but more of them, and leaves the median in r(p50).

Thus, our plan is to perform simulations by randomly drawing a dataset: we calculate the median of our random sample, we use bootstrap to obtain a dataset of medians calculated from bootstrap samples of our random sample, the standard deviation of those medians is our estimate of the standard error, and the summary statistics are stored in the results of summarize.

Our simulator is

We can obtain final results, running our simulation 1,000 times, by typing

```
. set seed 48901
```

. simulate med=r(mean) bs\_se=r(sd), reps(1000): bsse

Command: bsse med · r(mean)

| шес         | i: I(mean) |     |      |       |      |      |      |      |      |      |
|-------------|------------|-----|------|-------|------|------|------|------|------|------|
| bs_se       | e: r(sd)   |     |      |       |      |      |      |      |      |      |
| Simulations | (1,000): . | 10  | )    | 20    |      | 30   |      | .40  |      | 50   |
| >60         | 70         | 80. |      | .90   |      | .100 |      | .110 |      | .120 |
| >130        | 1          | 40  | .150 |       | 160  |      | .170 |      | .180 |      |
| > .190      | 200        | 210 |      | 220   |      | .230 |      | .240 |      | .250 |
| >260        |            |     |      |       |      |      |      |      |      |      |
| > .320      |            |     |      |       |      |      |      |      |      |      |
| >390        |            |     |      |       |      |      |      |      |      |      |
| > .450      | 460        | 470 |      | 480   |      | .490 |      | .500 |      | .510 |
| >520        | 5          | 30  | .540 |       | 550  |      | .560 |      | .570 |      |
| > .580      | 590        | 600 |      | 610   |      | .620 |      | .630 |      | .640 |
| >650        | 6          | 60  | .670 |       | 680  |      | .690 |      | .700 |      |
| > .710      | 720        | 730 |      | 740   |      | .750 |      | .760 |      | .770 |
| >780        | 7          | 90  | .800 |       | 810  |      | .820 |      | .830 |      |
| > .840      | 850        | 860 |      | 870   |      | .880 |      | .890 |      | .900 |
| >910        | 9          | 20  | .930 |       | 940  |      | .950 |      | .960 |      |
| > .970      | 980        | 990 |      | 1,000 | done |      |      |      |      |      |

. summarize

| Variable | Obs   | Mean     | Std. dev. | Min      | Max      |
|----------|-------|----------|-----------|----------|----------|
| med      | 1,000 | 0013359  | .1221602  | 3795549  | .3656219 |
| bs_se    | 1,000 | .1278773 | .0303109  | .0614031 | .2484805 |

This is a case where the simulation dots (drawn by default, unless the nodots option is specified) will give us an idea of how long this simulation will take to finish as it runs.

#### References

Cameron, A. C., and P. K. Trivedi. 2022. Microeconometrics Using Stata. 2nd ed. College Station, TX: Stata Press. Hilbe, J. M. 2010. Creating synthetic discrete-response regression models. Stata Journal 10: 104-124.

Taylor, M. A. 2018. Simulating the central limit theorem. Stata Journal 18: 345-356.

White, I. R. 2010. simsum: Analyses of simulation studies including Monte Carlo error. Stata Journal 10: 369-385.

#### Also see

[R] **bootstrap** — Bootstrap sampling and estimation

[R] jackknife — Jackknife estimation

[R] **permute** — Permutation tests

[R] set rngstream — Specify the stream for the stream random-number generator Stata, Stata Press, and Mata are registered trademarks of StataCorp LLC. Stata and Stata Press are registered trademarks with the World Intellectual Property Organization of the United Nations. StataNow and NetCourseNow are trademarks of StataCorp LLC. Other brand and product names are registered trademarks or trademarks of their respective companies. Copyright (c) 1985–2023 StataCorp LLC, College Station, TX, USA. All rights reserved.

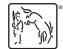

For suggested citations, see the FAQ on citing Stata documentation.